### **Introdução à Computação I – IBM1006**

# 3. Linguagem de Programação C

Prof. Renato Tinós

### Departamento de Computação e Matemática (FFCLRP/USP)

# **Principais Tópicos**

### **3.2. Estrutura de Programas e Representação de Dados**

### **3.2.1. Estrutura de programas em C**

### **3.2.2. Representação de Dados**

- **3.2.2.1.** Constantes
- **3.2.2.2.** Variáveis
- **3.2.2.3.** Tipos de Dados

- **Exemplo de um programa em C**
	- Seja um programa em C que gera uma tabela comparando os valores de  $N^2$  e  $2^N$

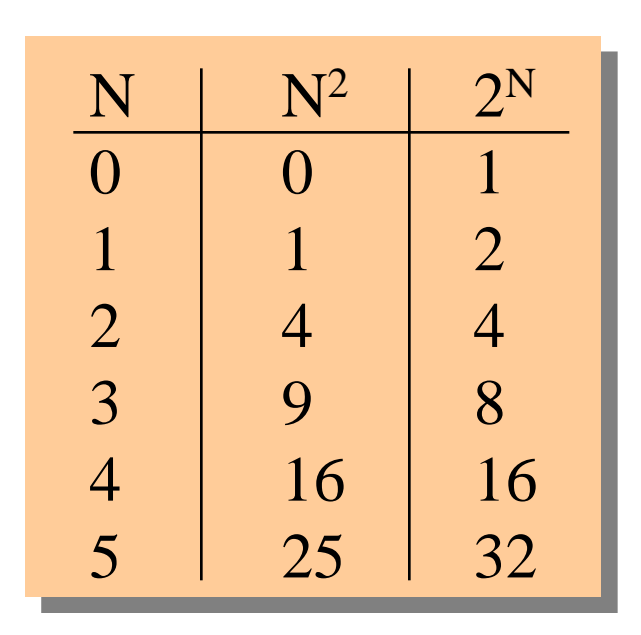

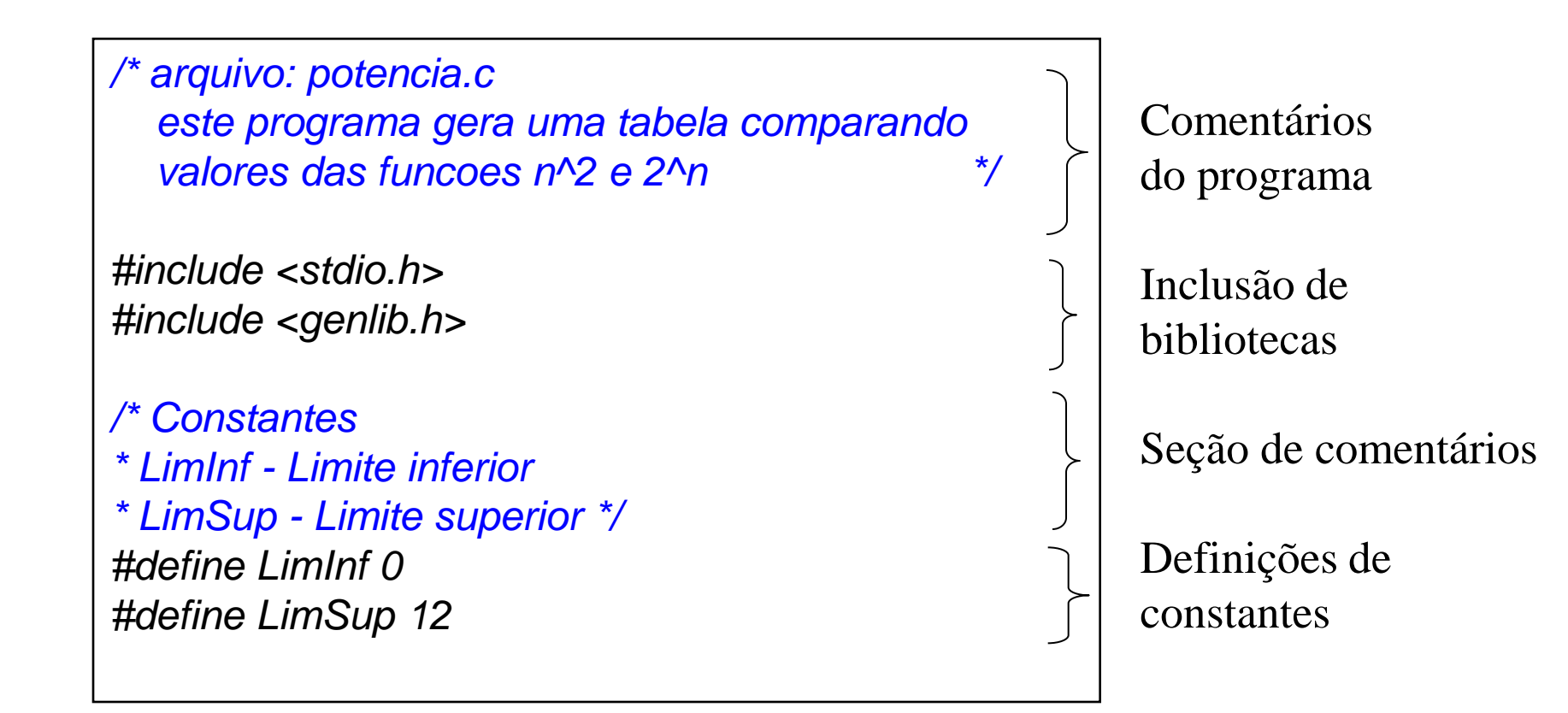

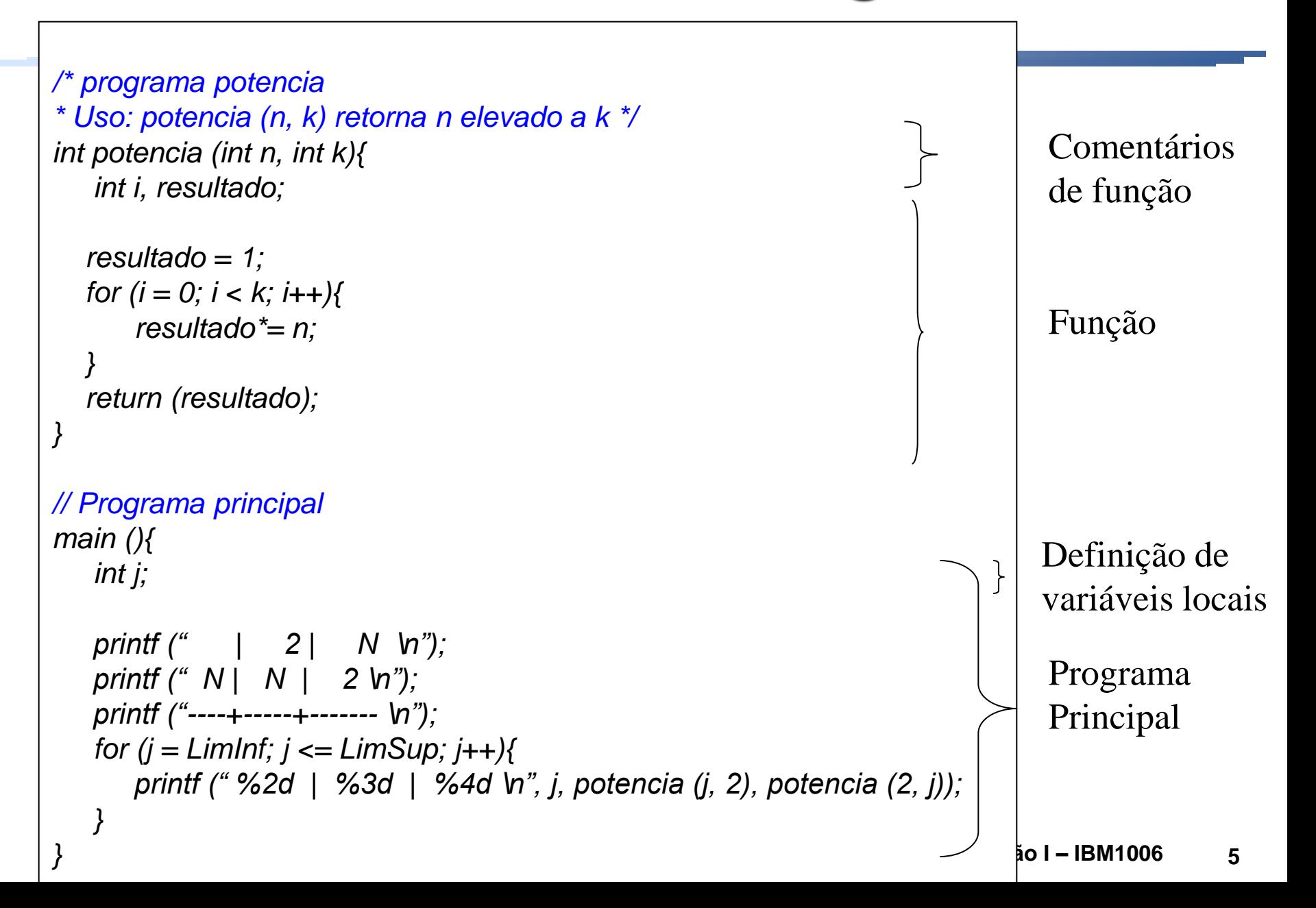

### • **Comentários**

- Ignorados pelo compilador,
- Fornecem informações importantes
	- » Para o programador
	- » Para outros programadores
- Formatos:

*// Comentário de uma linha* 

*/\* Comentário de várias linhas\*/*

### • **Bibliotecas**

- Conjunto de ferramentas escritas anteriormente que executam operações úteis
	- » Ao serem incluídas, suas ferramentas são disponibilizadas

#### *#include <stdio.h>*

- » Biblioteca do sistema, fornecida com o ANSI C
- » Contém funções de entrada e saída

*#include <genlib.h>*

» Biblioteca privada

### • **Funções**

– Programas grandes são difíceis de entender

- » Maioria dos programas são divididos em programas menores (funções)
- Grande parte de processamento em um programa C é geralmente realizado por meio de funções
- Função é uma unidade de código que:
	- » Realiza uma operação específica
	- » É identificada por um nome

#### • **Função**

– No programa *potencia.c* existem duas funções

» *int potencia (int n, int k)*

» *main ( )*

– Funções de C retornam valores através do comando *return*

» Ex.: *return (x);*

• x é uma variável

• **Programa principal**

- Todo programa C contém uma função chamada *main*
	- » Especifica o ponto inicial para execução do programa
	- » Chamada quando o programa começa sua execução
		- Quando *main* termina sua execução, o programa termina
	- » Pode retornar um valor do tipo *int*

### **3.2.2.1. Constantes**

• **Declaração de constantes** 

– São globais

» Válidas em qualquer linha do programa

– Programas podem incluir definições que se aplicam a todo o programa (constantes)

*#define LimInf 0*

*#define LimSup 12*

#### – Formato: **#define** *nome valor*

» Define *nome* como equivalente a *valor*

### **3.2.2.1. Constantes**

• **Vantagens em associar nomes simbólicos a constantes**

- O leitor do programa entende mais facilmente o significado das constantes
- A centralização de todas as definições no início do arquivo facilita a alteração do valor associado ao nome
	- » Ex.: para alterar os limites do programa *potencia.c* é necessário apenas mudar os valores das constantes

• **Uma das principais características dos programas é que eles manipulam dados**

- Programas precisam armazenar dados
- Programas trabalham com vários tipos de dados diferentes
	- » Números
	- » Texto
	- » Estruturas de dados mais sofisticadas
- Geralmente, dados são armazenados em variáveis

```
/* Programa: Apresenta o valor de uma soma simples*/
# include <stdio.h>
main () {
   int valor;
   int a, b;
   a = 7;
  b = 2;value = a + b; // soma
   printf ("Valor da expressao: %d \n", valor);
}
```

```
/* Programa: imprime operacoes basicas sobre dois numeros */
# include <stdio.h>
main () {
   int soma, div, sub, mult, resto;
   int a, b;
   a = 7;
  b = 2;
   soma = a + b; // soma 
   sub = a - b; // subtracao
   mult = a* b; // multiplicacao 
   div = a / b; // divisao 
   resto = a % b; // resto
   printf ("Soma = %d, subtracao = %d, 
         multiplicacao = %d, divisao o = %d, 
         resto = %d \n", soma, sub, mult, div, resto);
}
```
#### **Exercício 3.2.1.** Escreva e implemente um programa em C que imprima a soma e a média aritmética dos números 56, 109 e 345 .

- **Toda variável utilizada no programa deve ser declarada**
- **Sintaxe para a declaração de variáveis em C**

*tipo lista\_de\_nomes*;

- **Em C, o valor inicial de uma variável é indefinido**
	-

– Exceção: *int result = 0;* 

• **Valor inicial de uma declaração é chamado de inicializador**

• **Uma variável tem as seguintes propriedades:**

- Nome
- Tipo
- Tempo de vida
- Escopo (área de atuação)
	- » Variáveis locais
	- » Variáveis globais

• **Convenções para nomes**

- Identificadores: nomes usados para variáveis, constantes, tipos e funções
- Regras
	- » Nome deve iniciar com letra ou *underscore* (\_)
	- » Caracteres de um nome devem ser letras, números ou *underscores*
	- » Palavras chaves não podem ser utilizadas como nomes

#### • **Palavras chaves**

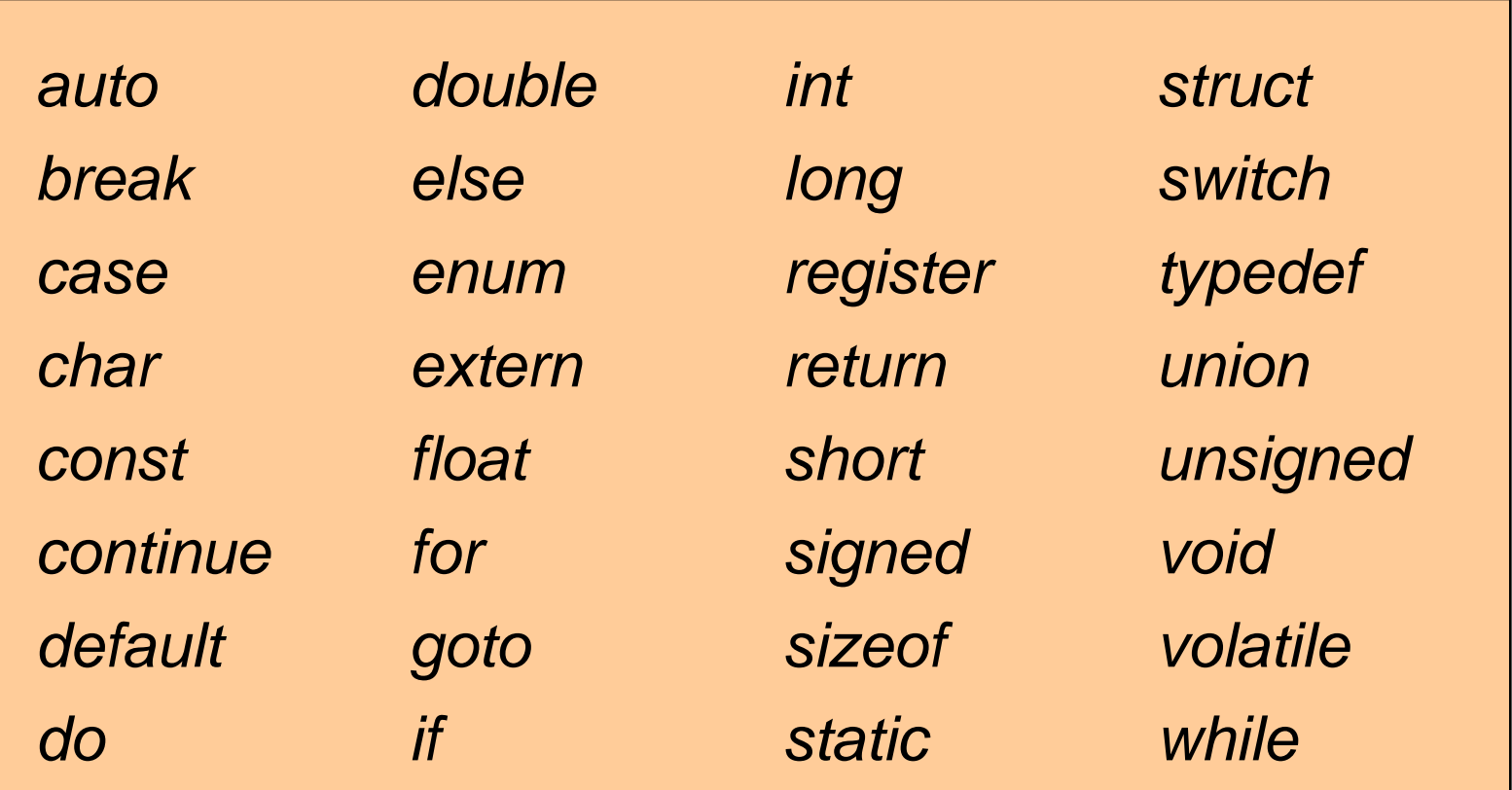

• **Convenções para nomes**

- Letras maiúsculas e minúsculas são consideradas diferentes
- Estilo de programação pode ser melhorado adotando convenções
	- » Exemplos que podem ser adotados (não obrigatório):
		- Nomes de variáveis e tipos de dados começam com letras minúsculas
		- Nomes de funções e constantes começam com letras MAIÚSCULAS

• **Variáveis locais**

- Declaradas no início de uma função
- Escopo é a função onde ela aparece
	- » Outras funções não têm acesso direto a elas
		- Exceto as funções internas
- Tempo de vida = enquanto a função estiver ativa
	- » Chamada da função aloca espaço para as variáveis
	- » Término de execução da função libera o espaço alocado

• **Variáveis globais**

- Aparecem fora de qualquer definição de função
- Escopo é o resto do arquivo onde é declarada
- Tempo de vida é o tempo de execução do programa
- Não devem ser utilizadas em excesso
- Permite que funções possam interferir umas com as outras
- **A linguagem C requer que todas as variáveis sejam declaradas para restringir seus conteúdos a valores de um tipo particular**
- **Tipos de dados são definidos por duas propriedades:**
	- Domínio
		- » Conjunto de valores que pertencem ao tipo
	- Conjunto de operações
		- » Operações que podem ser realizadas sobre valores do tipo
		- » Define o comportamento do tipo

• **Exemplo:** 

- O domínio do tipo *int* inclui todos os inteiros (... -2,- 1,0,1,2 ...) permitidos pelo hardware do computador
- Conjunto de operações inclui, por exemplo, o conjunto das operações aritméticas padrão (adição, subtração, multiplicação e divisão)
- Outros tipos podem ter domínio e conjunto de operações diferentes

• **Muito do poder de linguagens de alto nível vem da possibilidade de definir novos tipos a partir dos tipos existentes**

• **ANSI possui um conjunto de tipos fundamentais (tipos atômicos)**

– Ex.: *integer*, *floating-point* e *char*

• **Tipo inteiro** 

- valores inteiros (...,-1,0,1,2,3,...)
- faixa de valores pode variar. Exemplos:
	- » 16 bits
		- comporta 65.536 valores  $(2^{16})$
	- » 32 bits
		- comporta 4.294.962.2.296 valores  $(2^{32})$

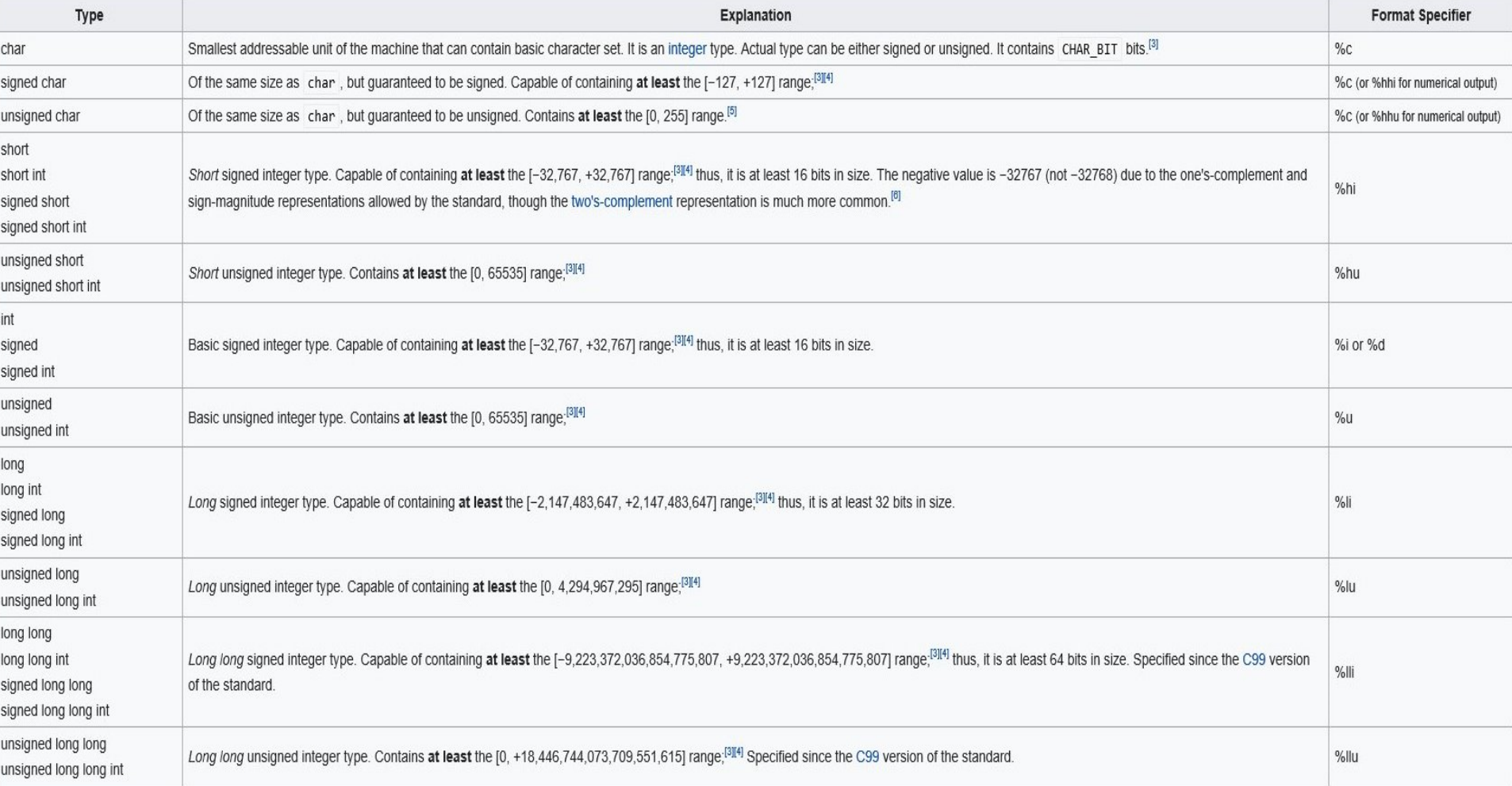

#### **Properties**

The following table summarizes all available integer types and their properties:

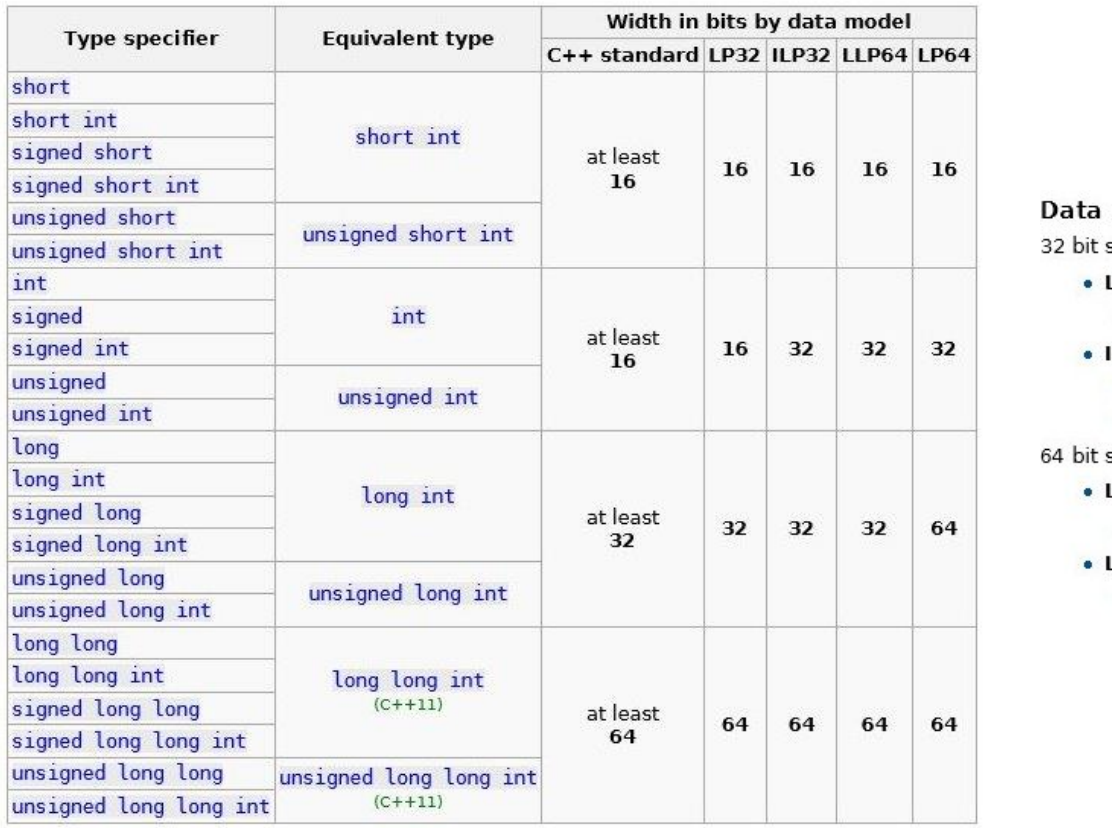

#### models

systems:

- LP32:
	- · Win16 API
- ILP32:
	- Win32 API

. Unix and Unix-like systems (Linux, Mac OS X)

systems:

- **LLP64**
- · Win64 API

LP64

. Unix and Unix-like systems (Linux, Mac OS X)

Note: the C++ Standard guarantees that

 $1 = sizeof(char) \leq sizeof(short) \leq sizeof(int) \leq sizeof(long) \leq sizeof(long)$ .

• **Tipo inteiro**

- Bases numéricas
	- » Valores inteiros geralmente são definidos na base decimal
	- » Base hexadecimal: começar o número com 0x
		- Exemplo: 0xFF

#### • **Tipo ponto flutuante**

- Representam números reais
- Conseguem representar uma grande quantidade de números
	- » Uso da notação científica
- *float*
	- » 32 bits
	- » Representatividade:  $\pm 3.4 \times 10^{-38}$  e  $\pm 3.4 \times 10^{+38}$
	- » 6 a 7 dígitos de precisão
- *double*
	- » 64 bits
	- » Representatividade:  $\pm$  1,7 x 10<sup>-308</sup> e  $\pm$  1,7 x 10<sup>+308</sup>
	- » 14 a 15 dígitos de precisão
	- » *long double*
		- 80 bits

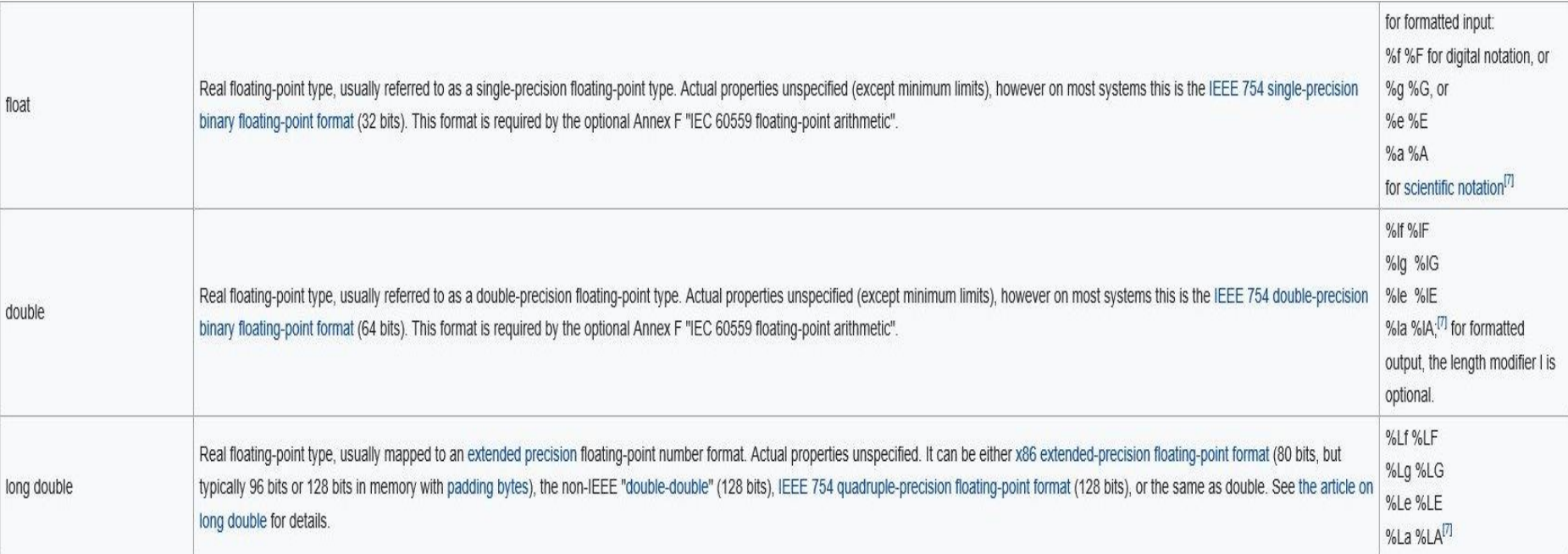

• **Tipos caractere (***char***)**

- Símbolos individuais que podem aparecer no vídeo ao ser digitados no teclado
	- » Letras, dígitos, marcas de pontuação, barra de espaço, *return*, etc.
	- » Tamanho típico: 1 byte
	- » Internamente, estes valores são representados associando cada caractere a um código ASCII
	- » Tradução é automática

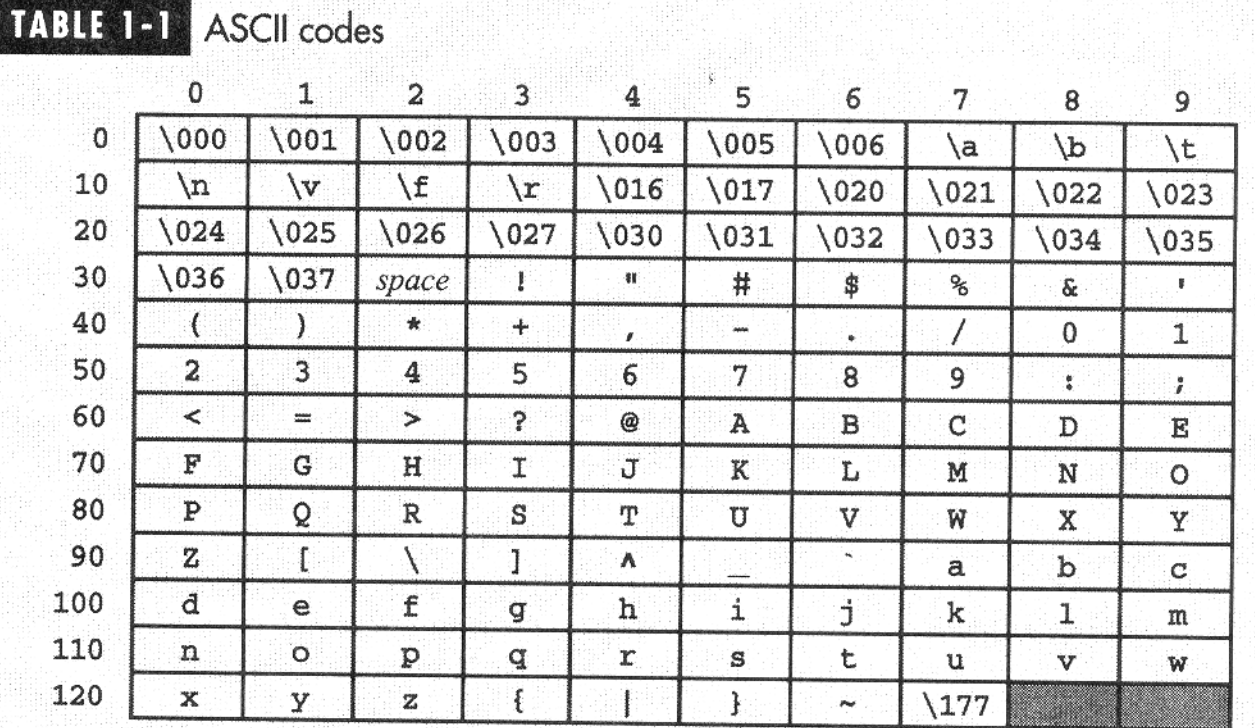

• **Caracteres em C**

– Caracteres padrão

» 'A', 'b', '8'

– Caracteres especiais (sequências de escape)

- » Sequências de dois caracteres (começando com o caractere \ )
- Sequência de caracteres = "*string*"

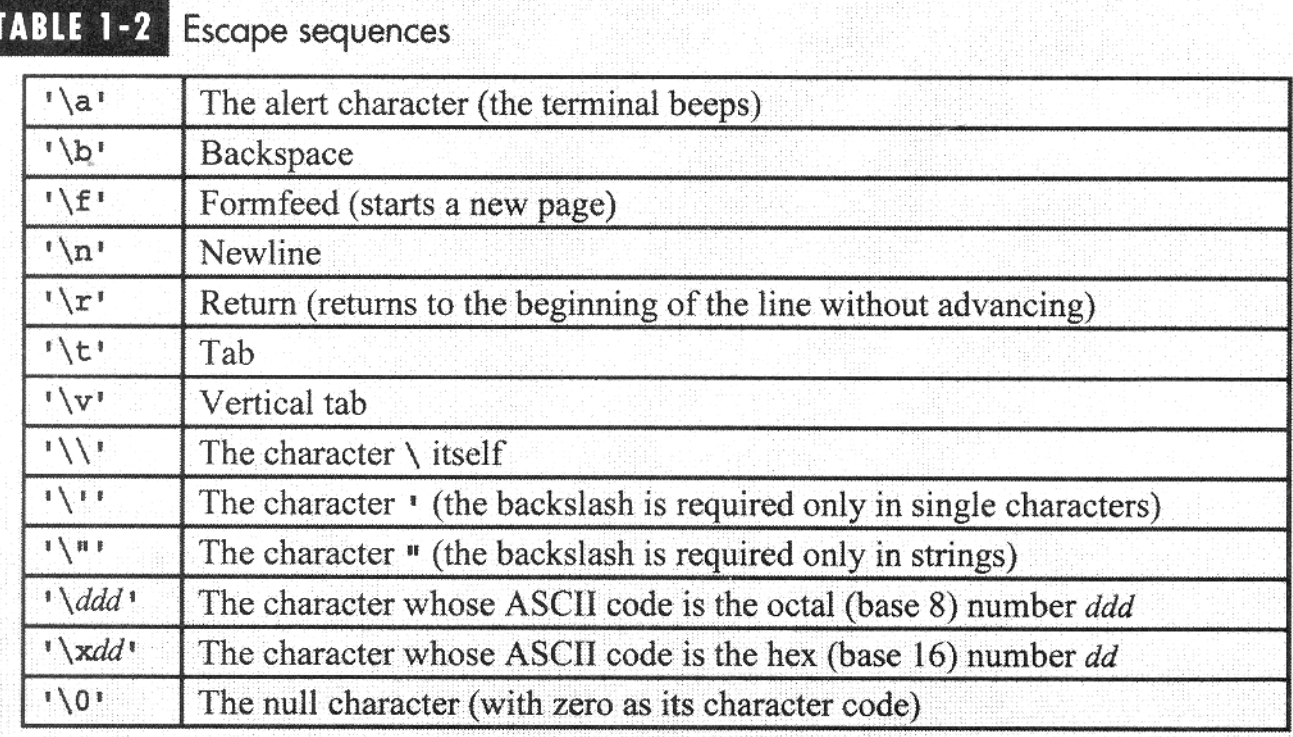